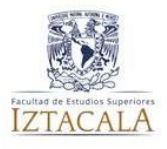

### **CLÍNICA INTEGRAL II Lineamientos para examen extraordinario Aplicación 23 de junio de 2022 Horario de 11:00- 12:00 hrs.**

# **C.D. GONZALO A. PASTRANA CHÁVEZ C.D. CARLOS ANDRES GALLARDO LEYVA** *Jurados*

### *Precisiones de configuración previas al examen*

- 1. Tener una cuenta de *Gmail.*
- 2. Computadora de escritorio o *laptop* con cámara instalada y audio.
- 3. Descargar la app de *ZOOM.*
- 4. Verificar que el equipo se encuentre actualizado en audio y video para evitar dificultades técnicas durante el examen*.*

El día 21 de Junio del 2022 deberán enviar su nombre completo en un correo electrónico a **[gonzalo.pastrana@iztacala.unam.mx](mailto:gonzalo.pastrana@iztacala.unam.mx) y [carlos.gallardo@iztacala.unam.mx](mailto:carlos.gallardo@iztacala.unam.mx) adjuntando una imagen en formato JPG** del comprobante de inscripción e identificación (credencial UNAM, INE o Pasaporte) tienen máximo hasta las 20:00 hrs, para entrega de documentación. Posterior a ésta hora ya no se recibe documentación.

#### **IMPORTANTE**.

En asunto deberá colocar: EA01-Clínica Integral II-Apellidos. Ejemplo. *EA01-Clínica Integral II-Rodríguez-Martínez.*

El día 22 de Junio se les enviará un correo electrónico con la clave de acceso a *ZOOM* para ingresar. **NOTA:** Deberán registrarse en *ZOOM,* iniciando con **Apellidos y Nombre (s) Completo** de lo contrario, **NO SERÁN ACEPTADOS.**

#### **Especificaciones del entorno**

- 1. Elegir como fondo una pared de color claro.
- 2. Colocar la computadora o *laptop* en una superficie plana.
- 3. Contar con un ambiente bien iluminado y libre de ruido.
- 4. Mantener durante todo el examen la cámara activada y estar pendiente cuando sea indicado el uso del micrófono.
- 5. Estar y permanecer sentado (a) durante el tiempo que dure el examen.

### **Requisitos para el día del examen**

- 1. Tener a la mano el **comprobante de inscripción y credencial de identificación**. DE ACUERDO AL NUMERO DE ALUMNOS, SE DIVIDIRAN EN GRUPOS DE 25 ALUMNOS.
- *2.* Al entrar a *Zoom*, deberán colocar su nombre completo (**iniciando por los apellidos)** ingrese con cámara encendida.
- *3.* Deberán permancer en la sala de espera, durante pruebas de audio y video para evitar que se presenten dificultades durante el examen.
- **4.** Tener únicamente abierto en el navegador (*Google Chrome)* y la app *Zoom* para permitir la optimización del sistema.
- 5. Se permitirá el ingreso EN LA SALA DE ZOOM 15 minutos antes de la hora del examen.
- 6. Una vez dentro, deberán seguir todas las indicaciones que señale el jurado.
- **7. Después de las 11:00 HRS. SE CERRARÁ EL ACCESO** tanto al examen como a *Zoom.*
- 8. Una vez contestado el examen en su totalidad, deberán permanecer en línea (en silencio) hasta la indicación del jurado.

# **AVISOS**

- 1. Se **registrara la asistencia** al inicio del examen.
- 2. **NO SE PERMITIRÁ EL INGRESO** a quien no presente el comprobante de inscripción e identificación, no tenga su cámara encendida y micrófono abierto (cuando se le solicite).
- 3. Ante cualquier comportamiento sospechoso serán retirados de la plataforma y el examen **NO TENDRÁ VALIDEZ.**

Frente a cualquier dificultad técnica que se presente durante el examen, se sugiere mandar un correo al jurado explicando la situación. Es importante saber que durante el tiempo que lleva el examen **no se les podrá contestar,** por ello se pide que esperen la respuesta.

# **Resultados**

Las calificaciones serán colocadas virtualmente al sistema, no se darán calificaciones a petición del alumno el día del exámen.

# **Asegúrese de atender cada detalle arriba presentado para estar en tiempo y forma en el examen.**

**Si alguno de los estudiantes no cuenta con el equipo solicitado (computadora y/o internet) deberán ponerse en contacto con el jurado como mínimo, 72 horas antes del examen a los siguientes correos electrónicos: [gonzalo.pastrana@iztacala.unam.mx](mailto:gonzalo.pastrana@iztacala.unam.mx) o [carlos.gallardo@iztacala.unam.mx](mailto:carlos.gallardo@iztacala.unam.mx) explicando la situación.**

# **"POR MI RAZA HABLARA EL ESPIRITU"**